# <span id="page-0-1"></span>**DHV XC Flight Upload Interface Specification**

Version 2022-04-24

# **Table of Contents**

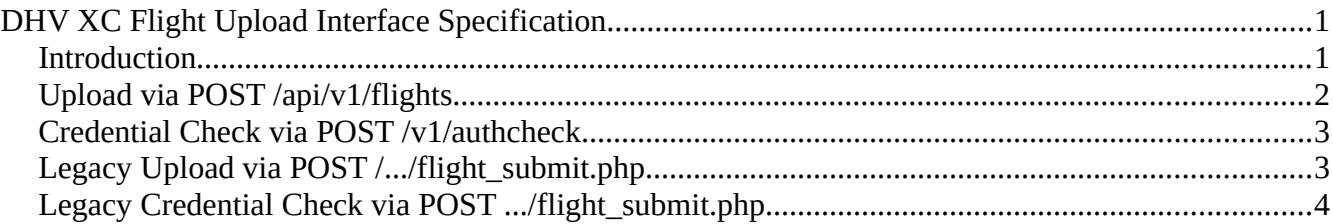

#### <span id="page-0-0"></span>**Introduction**

The flight upload interface of the new XC has been programmed from scratch and has no common components with the old Leonardo upload interface.

But it supports a "legacy" mode, in which it mimics the behavior of the old Leonardo interface.

The URL of the new upload interface is

POST https://de.dhv-xc.de/api/v1/flights (German return messages) POST https://en.dhv-xc.de/api/v1/flights (English return messages)

When called over the old URL paths

POST .../xc/modules/leonardo/flight\_submit.php

or

POST .../leonardo/flight\_submit.php

the interface switches to legacy mode.

The DHV XC can currently be called via all legacy hosts, i.e. www.dhv-xc.de, www.dhvxc.de, and xc.dhv.de.

DHV XC currently also supports non ssl (http) requests.

Therefore the following legacy requests are equivalent:

POST http://xc.dhv.de/xc/modules/leonardo/flight\_submit.php

POST https://dhv-xc.de/xc/modules/leonardo/flight\_submit.php

POST http://www.dhv-xc.de/leonardo/flight\_submit.php

POST https://en.dhv-xc.de/leonardo/flight\_submit.php

Please note, in future versions of DHV XC support for legacy hosts, legacy URLs and non-ssl httprequests might be dropped.

# <span id="page-1-0"></span>**Upload via POST /api/v1/flights**

The interface accepts the content types application/x-www-form-urlencoded and application/json.

If you decide to use json, you MUST send the http header "Content-Type: application/json".

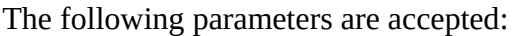

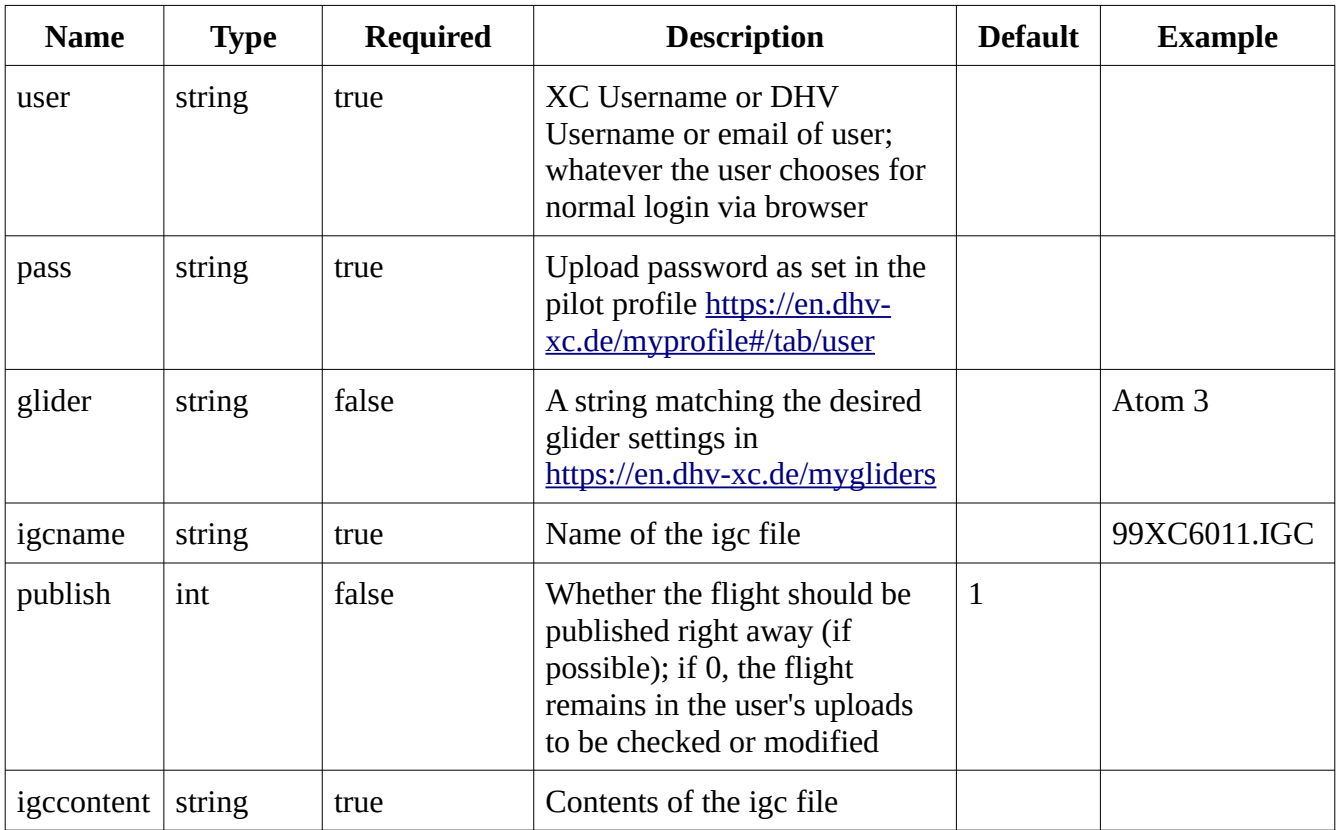

The response is always application/json.

Example:

{"success":true,"message":"The flight has been published under ID 1506695"}

success = true and http Status 200 are returned in case the flight has been uploaded.

In case the flight could not be published (e.g. airspace infringement, no matching glider setting for the given glider string) nevertheless true/200 are returned.

In case of authentication errors success false and http status 401 are returned.

Other errors lead to false and https status 500.

## <span id="page-2-1"></span>**Credential Check via POST /v1/authcheck**

The same general rules apply as for the upload interface.

The credential check accepts only the required parameters "user" and "pass" as described in the upload interface section.

Example responses:

{"success": true,"message": "Logged in as xyz"} *(=> http status 200)*

{"success": false,"message": "Invalid username or upload password"} *(=> http status 401)*

Please note that in case of success the username returned in the message is always the XC username and hence may differ from the the actual request parameter "user", see the comments in the upload parameters table.

### <span id="page-2-0"></span>**Legacy Upload via POST /.../flight\_submit.php**

In case a flight is submitted via a legacy URL, the request is routed to the same components that handle /api1/v1/flights.

Many of the parameters accepted and used by Leonardo are dropped.

Main difference to /api1/v1/flights is that in legacy mode the return type is text/html.

The following parameters are accepted:

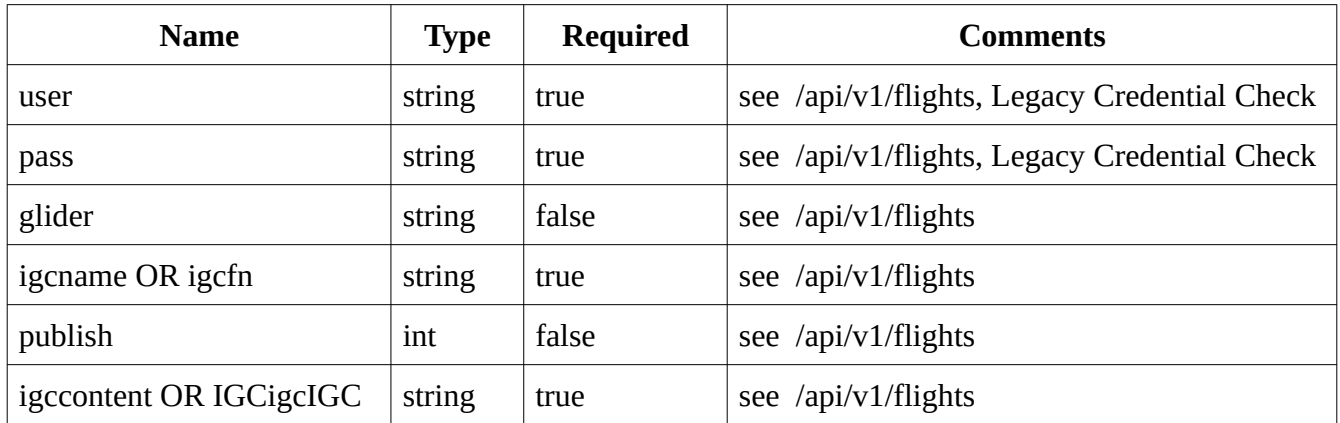

The response is always text/html.

In case the flight has been uploaded (regardless whether it has been published or not) http status 200 and the HTML code

```
<html>
<body>
br>Dein Flug wurde eingereicht<br>
</body>
</html>
```
are returned.

In case authentication went wrong, http status 401 and

```
<html>
<body>
Invalid user data
</body>
</html>
```
are returned.

# <span id="page-3-0"></span>**Legacy Credential Check via POST .../flight\_submit.php**

The same interface is used by some device/app manufacturers to check the user's credentials.

Therefore, in legacy mode, if only "user" and "pass" and no other variables are posted, the legacy interface assumes a login check is performed.

If authentication works, the http status is 200 and the text/html response is:

```
<html>
<body>
Glider class (PG, HG etc.) not present -- flight cannot be entered <br>
</body>
</html>
```
If it does not work, the response is identical to the 401 response in the legacy upload context.